**怎么回事?-股识吧**

 $\omega$ 601519

**股票账号开好了为什么不能登陆.股票资金账户登不上去**

 $601588$ 

 $24$ 

 $5$ 

 $\sim$  1.

 $\sim$  $\sim$  3.

 $4$ 

 $5.$ 

以给客服打电话:0571-56768888

 $\sim$  1.  $\sim$  $\sim$  3.  $4$ 

 $5.$ 

以给客服打电话:0571-56768888

 $24$ 

, the system of the system of the system  $\mathcal{A}$  , and  $\mathcal{A}$ 

, the system of the system of the system  $\mathcal{A}$  , and  $\mathcal{A}$ 

 $5$ 

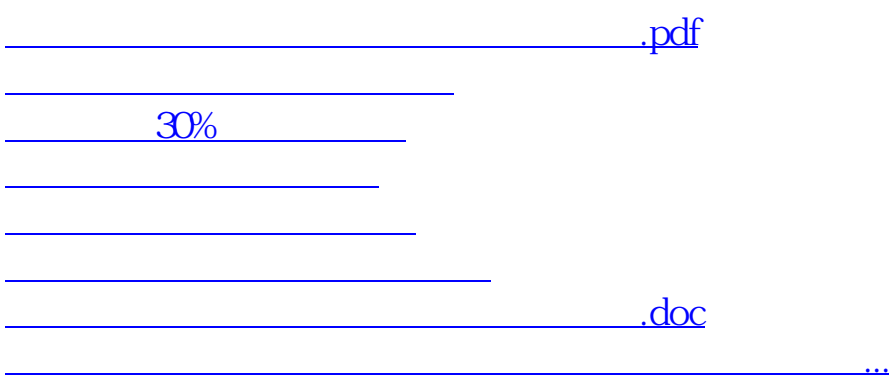

<https://www.gupiaozhishiba.com/chapter/1865617.html>